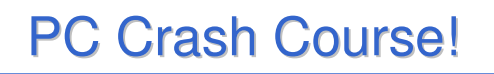

- Siete stati colti da disperazione perché non sapete nemmeno accendere il vostro PC nuovo?
- Siete riusciti ad accenderlo ma riuscite non a capire cosa voglia da voi?
- Non sapete da dove cominciare?
- Non sapete come finire?
- Non sapete come spegnerlo senza staccare la spina?

1

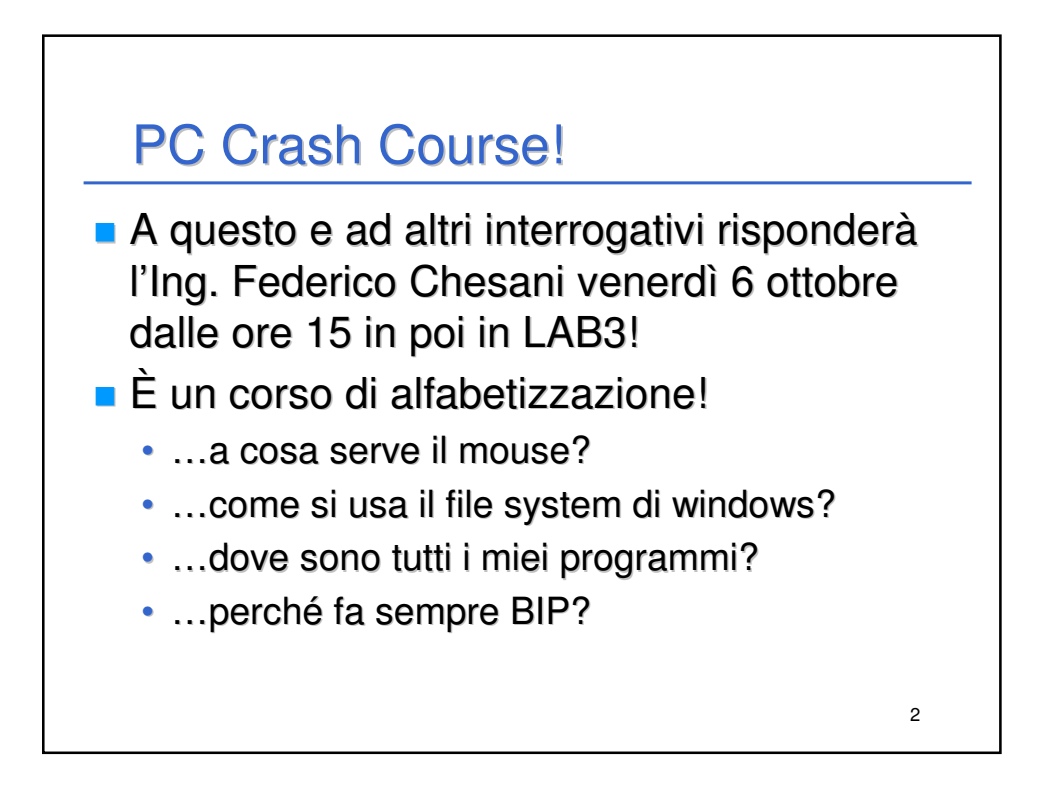

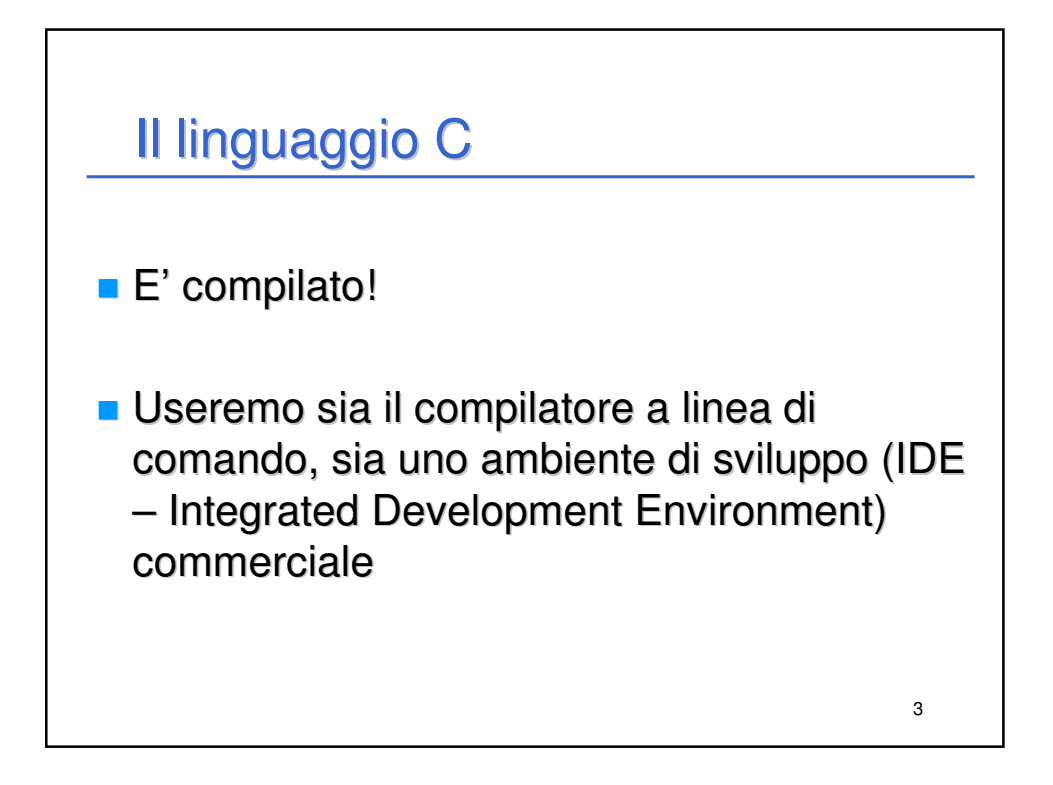

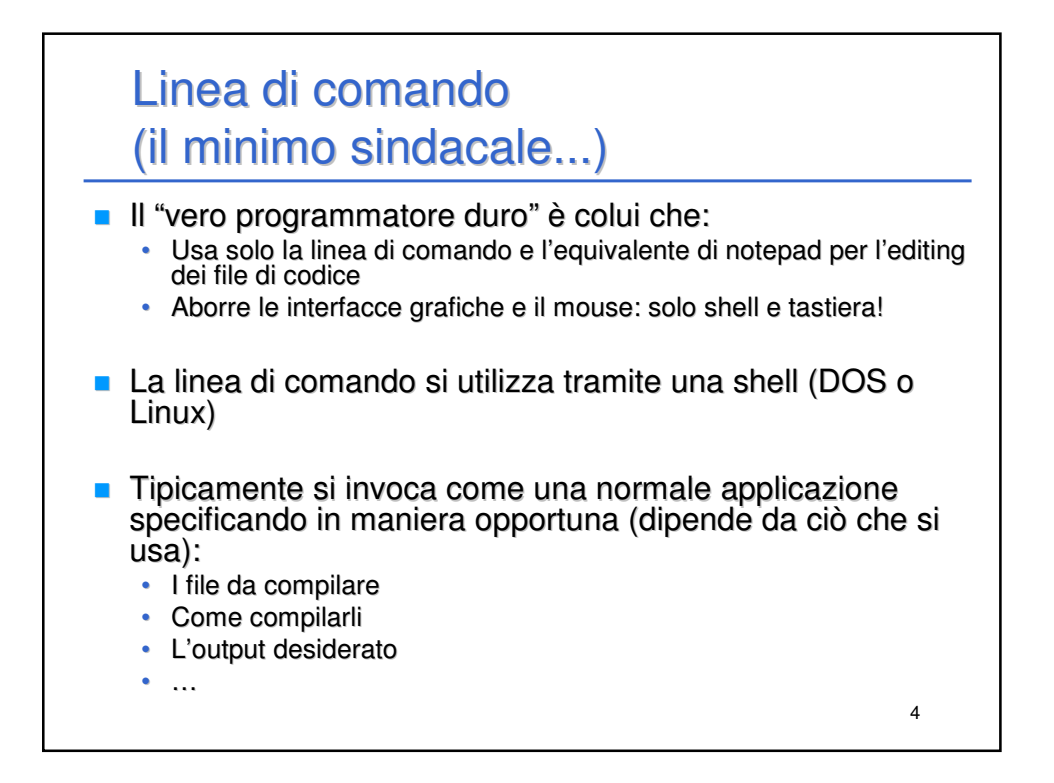

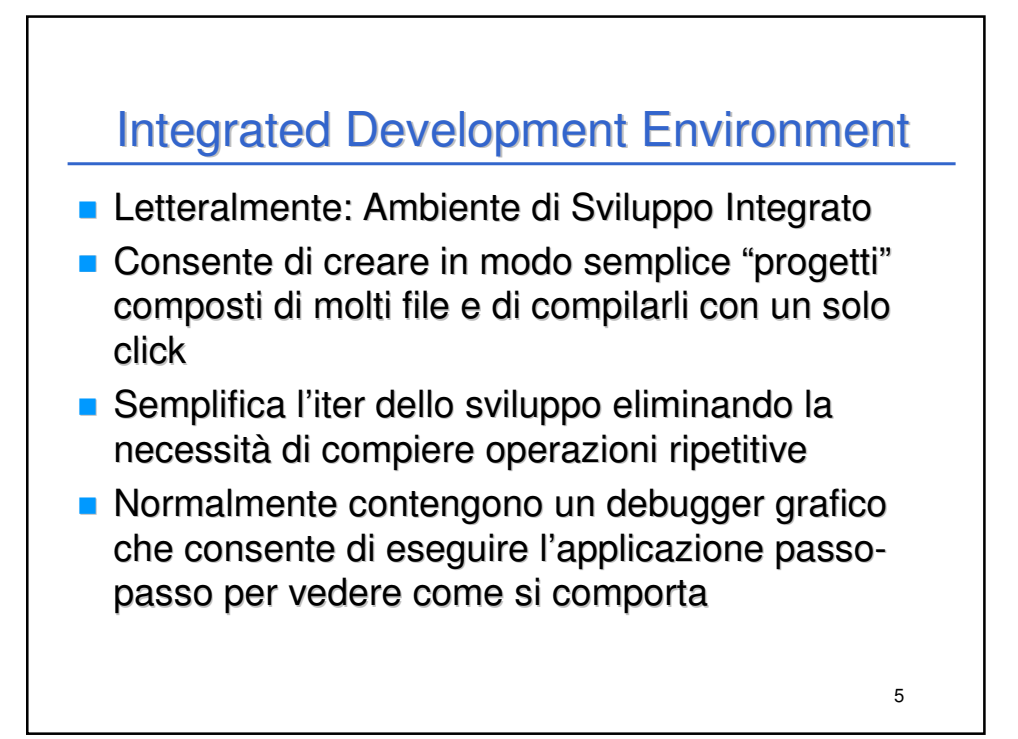

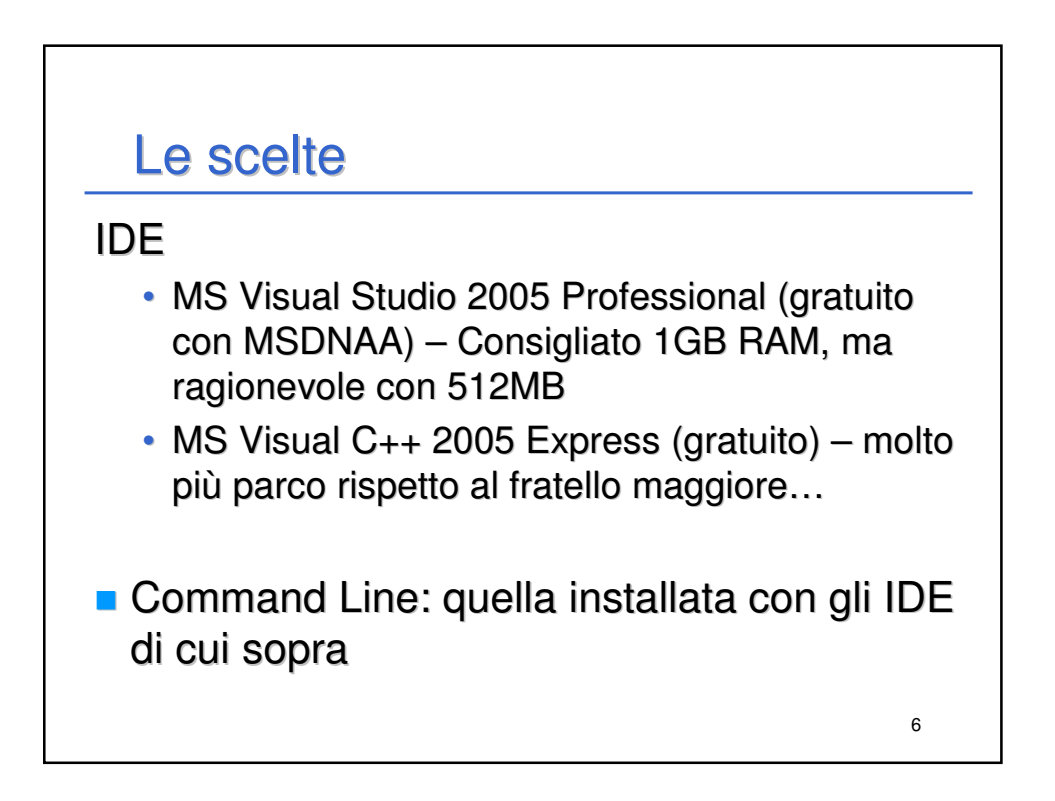

## I consigli

- Se VS2005Pro, installare anche la MSDN Library (help in linea anche sui linguaggi)
- Se VSC++Express, installare la MSDN Library Express (idem)
- NON installare Sql Server 2005 Express al momento non serve

7